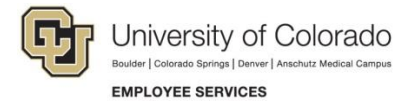

## **Launching Online Courses and Enrolling in Instructor Led Training**

**Navigation Shortcut: University portal [\(https:\\My.CU.edu\)](https://my.cu.edu/)> Resources tab> Training> Start SkillSoft**

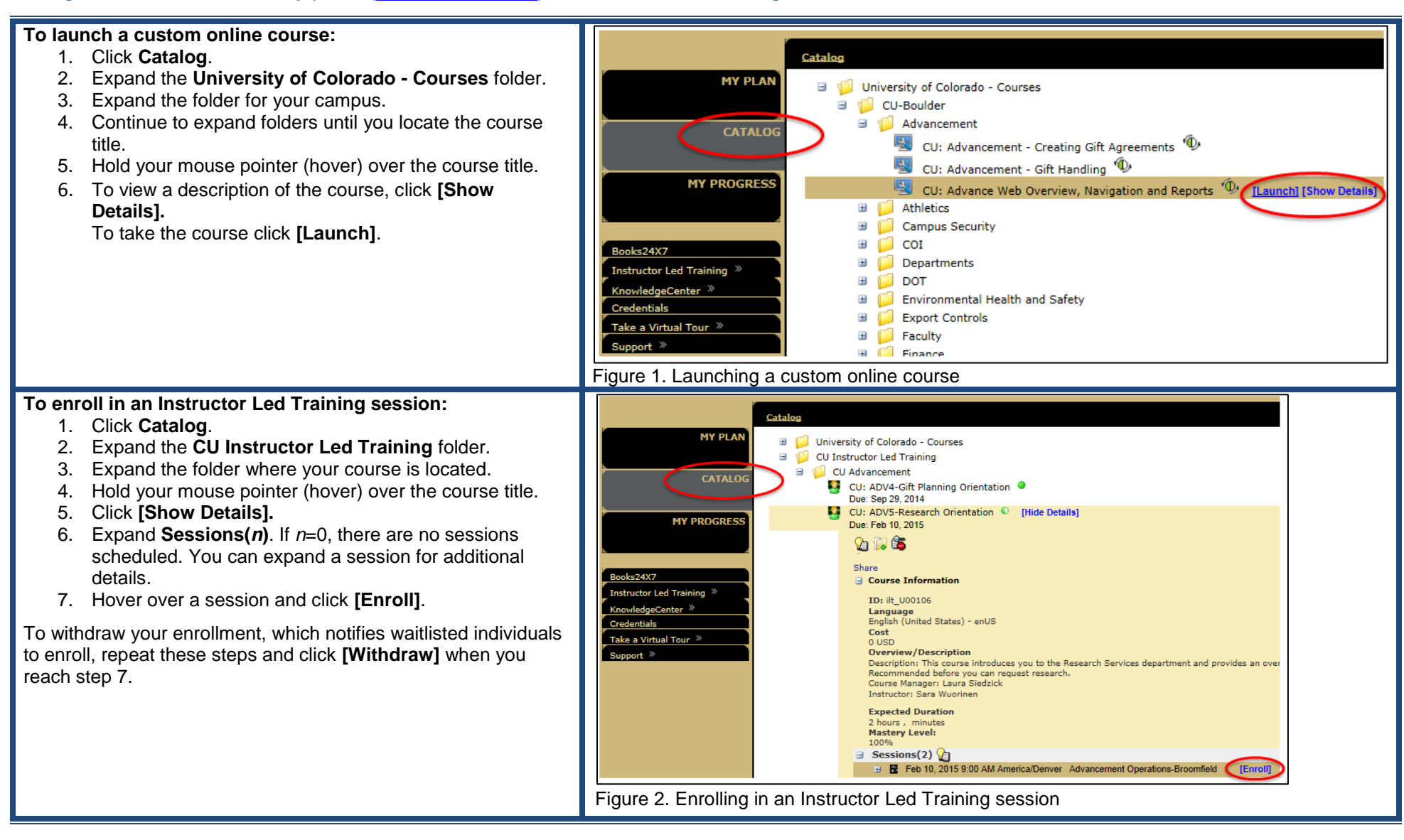